# Year 7 Computing Term 1—Introduction to the the network and Office Skills

# **KEY VOCABULARY**

| Teams      | Contains assignments set by your teacher and                                                     |
|------------|--------------------------------------------------------------------------------------------------|
| OneDrive   | Store all your files in OneDrive<br>and you can access them from<br>home                         |
| Outlook    | Send and receive emails.<br>Email addresses look like this;<br>jbloggs@stangroundacademy.<br>org |
| Word       | A word processor for writing long passages of text                                               |
| PowerPoint | Create fun and engaging presentations                                                            |
| Excel      | Create spreadsheets and per-<br>form calculations on data                                        |

### Examples of a Respectful Email

Message

From: Sunny

Subject: RE: Homework for Monday

#### Dear Mr Hopper,

Could you let me know if we were meant to draw a diagram of a volcano or just write about them?

Thank you,

Sunny

Ch Adobe Character Animator CC 20

Dw Adobe Dreamweaver CC 2018

Adobe Extension Manager CS6

Fw Adobe Fireworks CS6

Ai Adobe Illustrator CC 2018

Adobe Media Encoder CC 2018

٢

 $\square$ 

<u>∽</u>s

्रि

| Keyboard Short Cuts |       |             |  |
|---------------------|-------|-------------|--|
| Ctrl+C              | Сору  |             |  |
| Ctrl+V              | Paste |             |  |
| Fn+Print Scr        | een   | Copy Screen |  |
| Ctrl+Alt+Del        |       | Log In/Out  |  |

#### How to Sign Out of the Computer

- 1. Press the START menu
- 2. Press your name icon
- 3. Press SIGN OUT

| 18 |                         |  |
|----|-------------------------|--|
|    | OneDrive -<br>Greenwood |  |
|    |                         |  |
|    |                         |  |
|    |                         |  |

## **COMPUTER ROOM RULES**

## DO's

- © Do place coats and bags under the table
- ☺ Do sign out before leaving
- Do position the keyboard and mouse properly when leaving
- Do check equipment for damage and inform the teacher before leaving

### DONT's

- ⊖ Don't log-in until instructed to
- ⊖ Don't browse inappropriate material
- 😕 Don't interrupt the teacher
- $\ensuremath{\mathfrak{S}}$  Don't eat or drink in the computer room
- On't spin on chairs
- On't try to disconnect or replace the mouse or keyboard
- On't adjust any computer settings

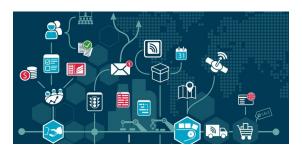